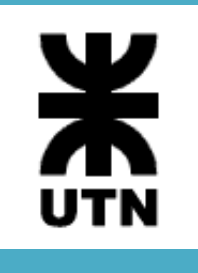

Universidad Tecnológica Nacional Facultad Regional Córdoba Analista Universitario de Sistemas

Habilitación Profesional

 $\blacksquare$  Modelo de Diseño

**Curso**: 4K3

**Adjunto**: Ing. Arenas, María Silvina

**JTP**: Ing. Savi, Cecilia Andrea

**Sistema**: *SellerF1 – SF1*

**Metodología**: Proceso Unificado de Desarrollo - UML 2.0

Acosta Natalia – Leg. 48605 García Marcelo – Leg. 53392 León Mayra – Leg. 52830 Rossi Diego – Leg. 54991

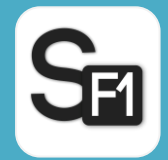

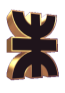

# Historial de revisión

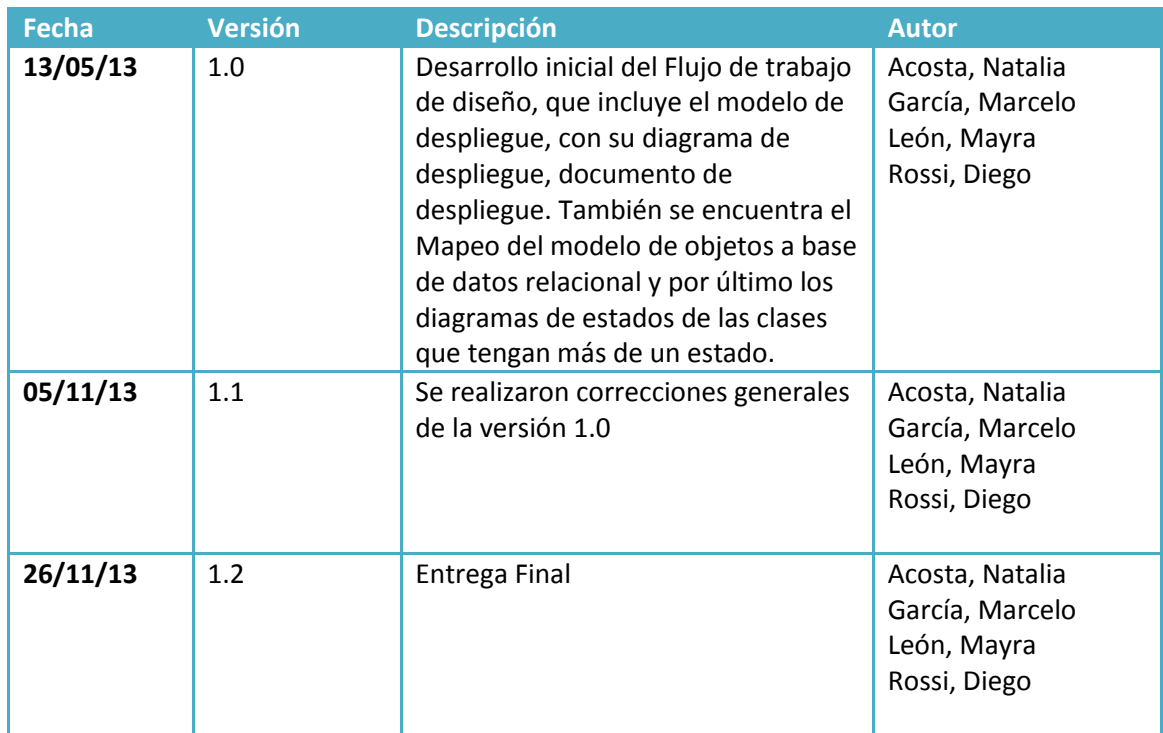

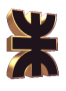

# Tabla de Contenido

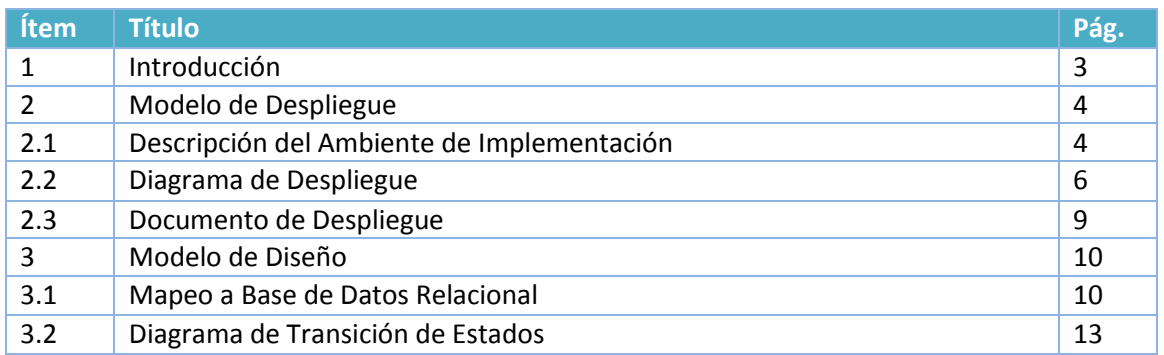

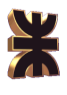

# **1. Introducción**

El propósito del presente flujo de trabajo consiste en describir en profundidad los aspectos relacionados con los requisitos no funcionales, y limitaciones que presente el lenguaje de programación y software a utilizar en la implementación.

El modelo de Despliegue es un modelo que describe la distribución física del producto, en cuando a la distribución de funcionalidad entre los nodos de computo.

El modelo de diseño es un modelo físico porque es un plano de la implementación, es específico para determinadas condiciones de implementación y busca preservar las estructuras definidas en el análisis tanto como sea posible.

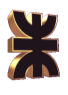

## **2. Modelo de Despliegue**

### **2.1. Descripción del Ambiente de Implementación**

Para la implementación del Sistema debemos tener en cuenta los requisitos no funcionales y restricciones existentes y seleccionar el Hardware y Software según el punto 2.4 del documento Especificación de Requerimientos de Software (Pagina 13).

Todas las PC funcionarán como Clientes de la aplicación, ya que el Servidor (tanto de la aplicación como de la base de datos) será contratado para el acceso Web.

#### **Requisitos de Hardware**

Para nuestra propuesta el Vendedor y el Cliente podrán utilizar el equipamiento que ya poseen, siempre y cuando cumplan con las características mínimas especificadas según el siguiente cuadro:

El vendedor deberá tener acceso a un PC, la cual será utilizada para realizar los procesos administrativos de registro de cliente, pedido, cobros, reclamos, planificación de visita y reuniones. Lo ideal sería que dicha PC este conectada a una impresora para emitir los distintos comprobantes e informes, se recomienda que la misma tenga las siguientes características:

- 1. Resolución de copia (texto en negro):Hasta 600 dpi optimizados (300 dpi de entrada)
- 2. Resolución de copia (texto y gráficos en color):Hasta 600 dpi optimizados (300 dpi de entrada
- 3. Tamaños de soportes de impresión necesarios: A4

Para la Administración del Sistema se necesitará de una PC, para realizar las siguientes tareas: administración de proveedores, productos, catálogos, rubros, barrio, tipo de DNI, usuarios del Sistema, datos de soporte entre otros.

El servicio de Internet es imprescindible para todas las PC y dispositivos móviles, por ello se necesita de un modem para tener acceso al servicio. Lo recomendable para el buen funcionamiento de la aplicación es una conexión banda ancha de 1 MB como mínimo.

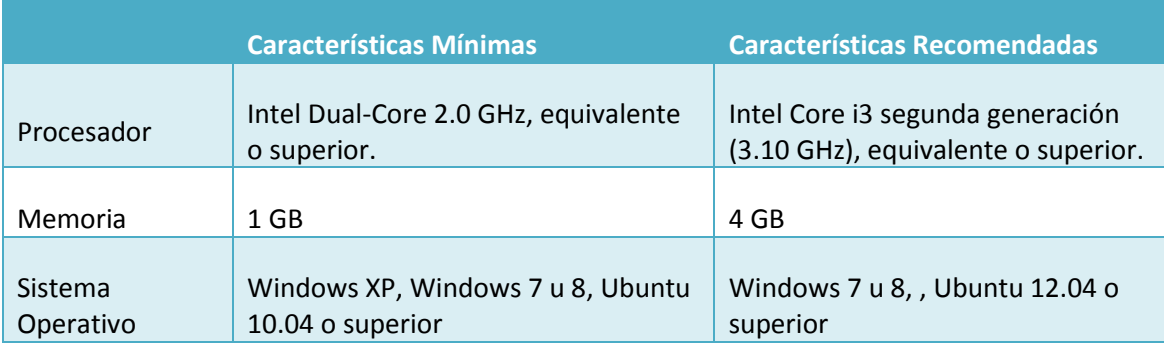

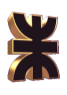

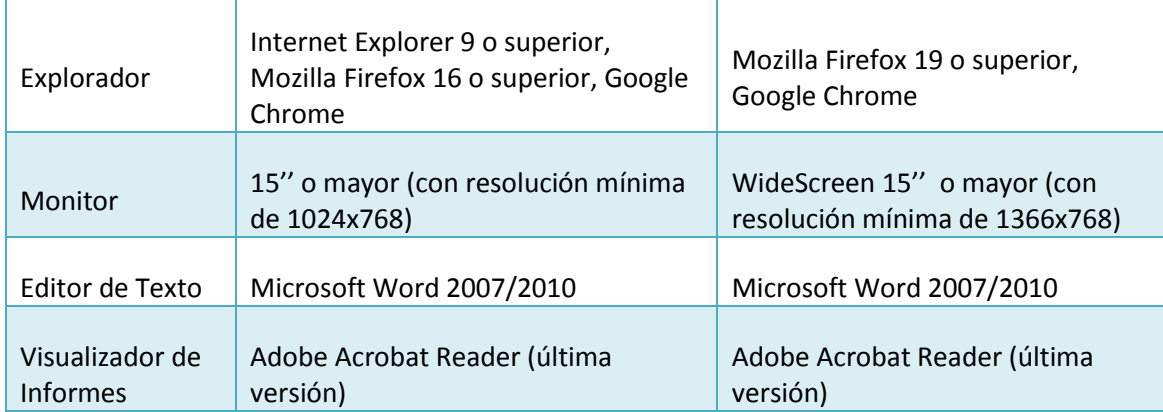

En el caso de los dispositivos móviles como Tabletas y Celulares, estos deberán cumplir con estos requerimientos:

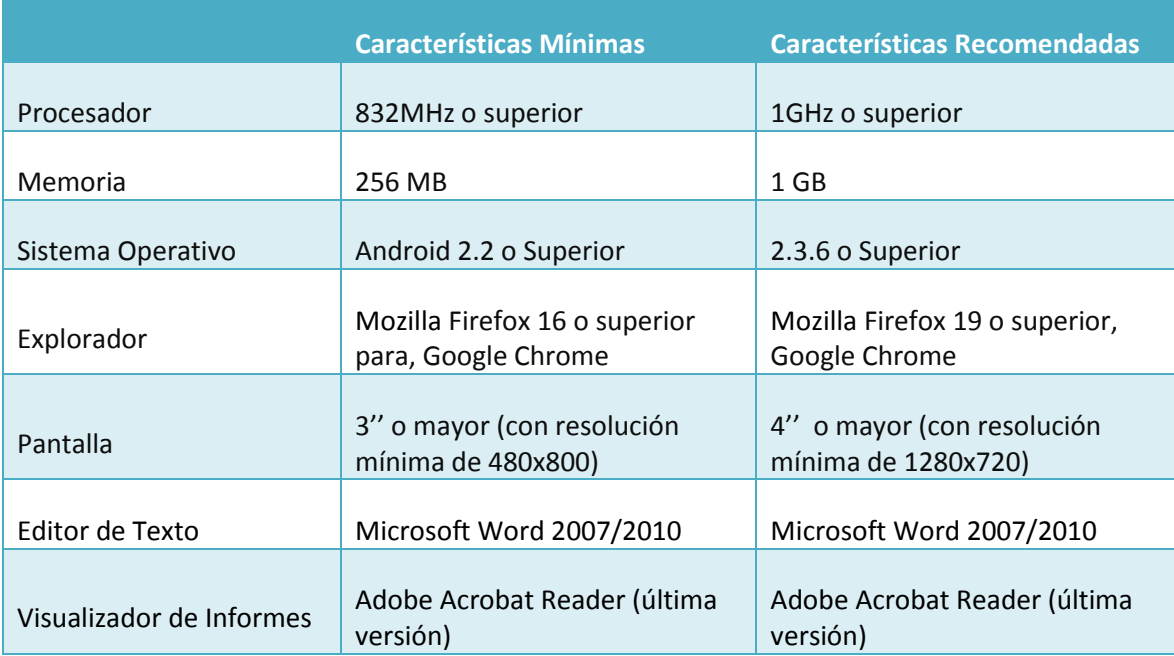

#### **Requisitos de Software**

Las PC deberán contar con sistema operativo Microsoft Windows XP o superior (dependiendo de la cantidad de memoria disponible) ya que los mismos están basados en plataforma NT. Para correr la aplicación es necesario que la PC cuente con un browser de Internet de versión reciente (9 o superior), de preferencia Mozilla Firefox (19.0 o superior) o Google Chrome ya que de lo contrario la visualización del sistema puede ser incorrecta. También es necesario Microsoft Word 2007/2010 y Acrobat Reader (preferentemente en su última versión), ya que son utilizados de la visualización de los documentos e informes.

La aplicación junto con la base de datos estará albergada en un Servidor web pago, por lo que no será necesaria ninguna otra implementación de Software. El motor de base de datos a utilizar será SQL Server 2008 porque es la última versión estable. Para el

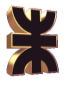

desarrollo del sistema se utiliza Genexus 2 ya que es la última versión disponible en el mercado.

### **2.2. Diagrama de Despliegue**

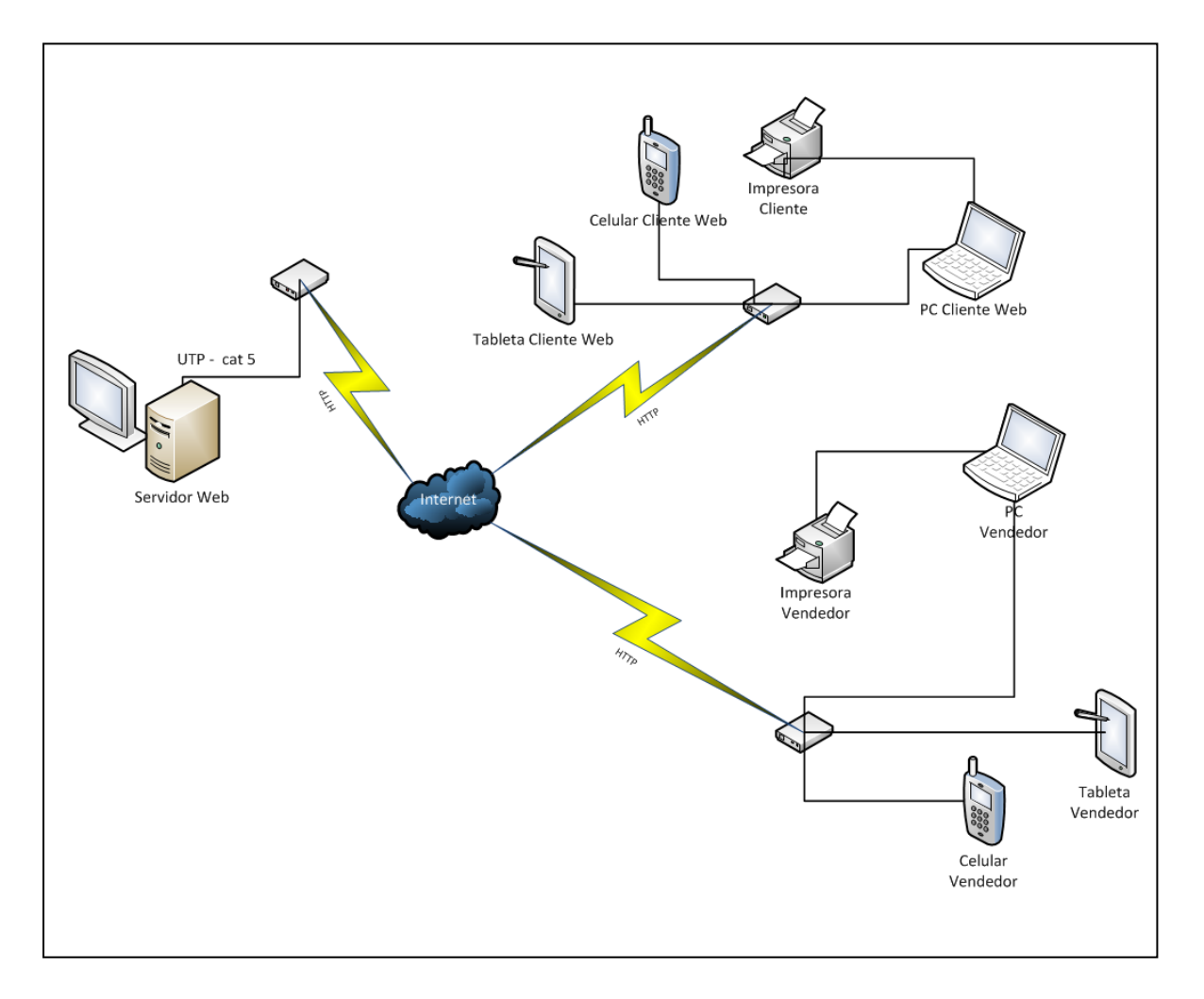

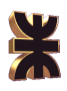

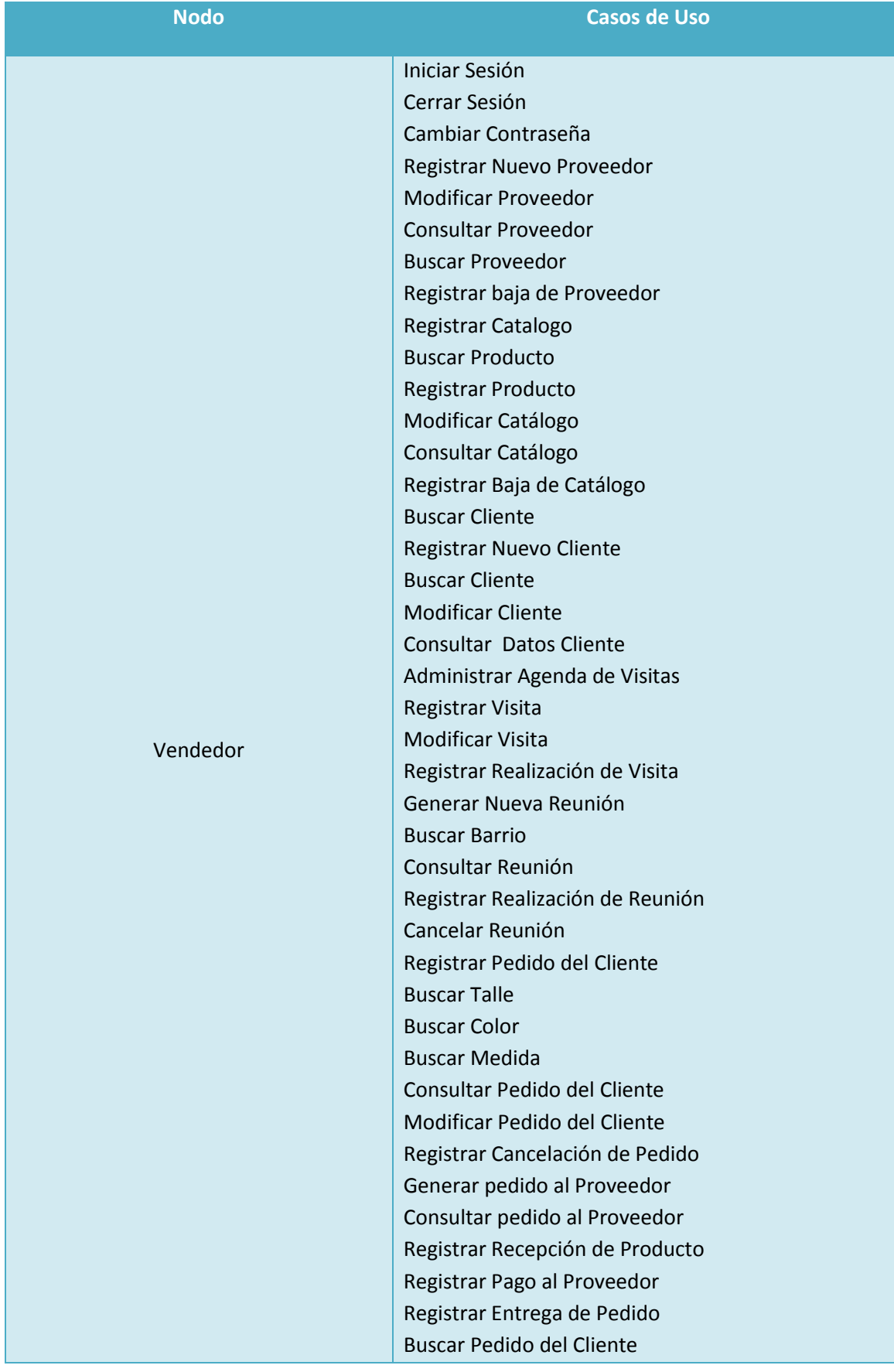

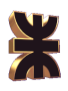

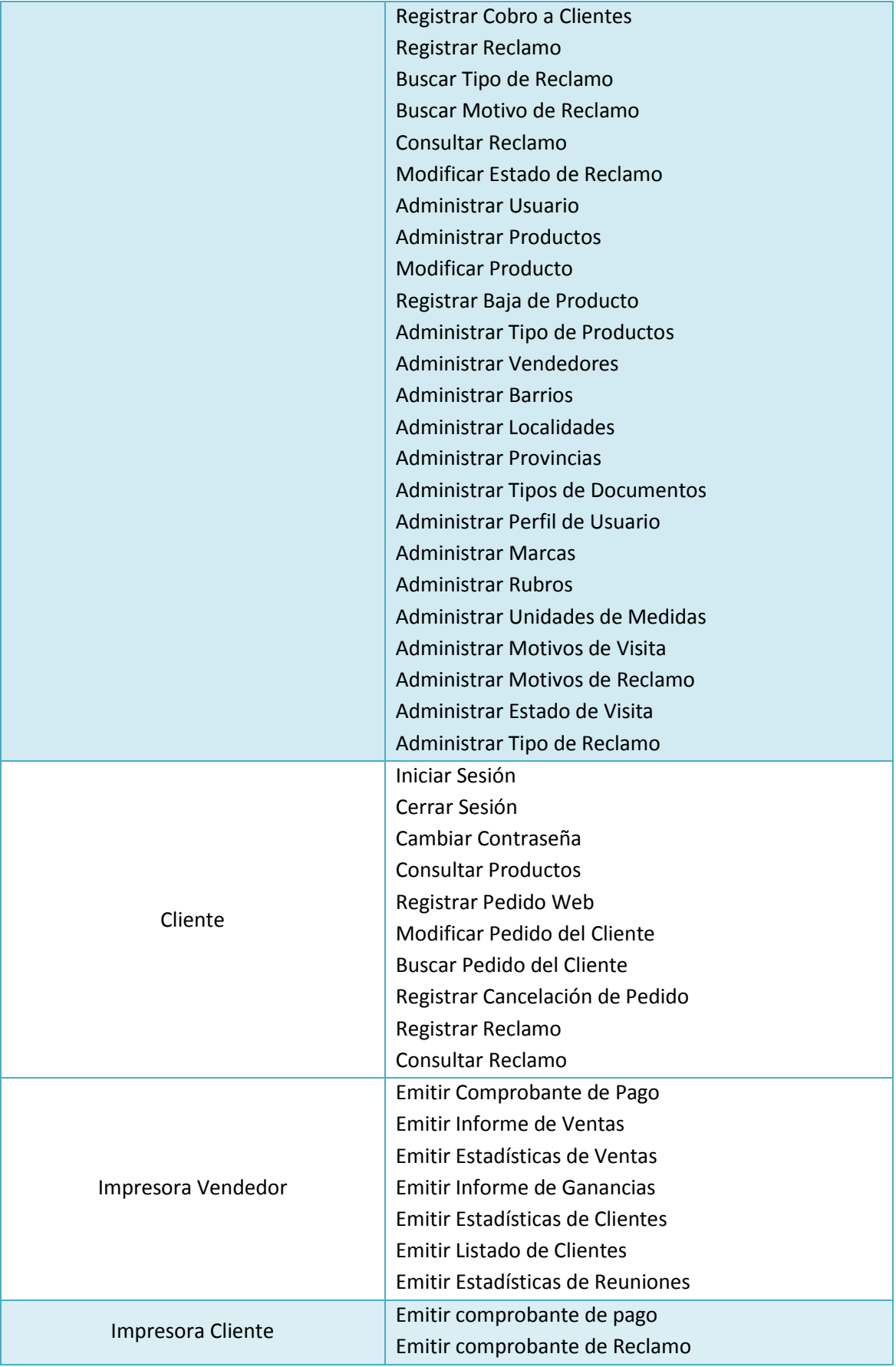

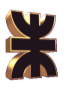

### **2.3. Documento de Despliegue**

Para que el sistema esté disponible para todos los usuarios deberá estar albergado y corriendo en cualquier servidor web de aplicaciones que soporte PHP versión 5.1.6 y base de datos SQL Server 2008.

Para tener acceso al mismo los vendedores y clientes deberán realizar los siguientes pasos:

- 1. Asegurar la conexión de las PC que utilizarán el sistema a algún dispositivo de enrutamiento que tenga acceso a Internet.
- 2. Descargar un browser de Internet de una versión reciente (versión mínima requerida o superior), o actualizar alguno si existiese.
- 3. Acceder al dominio del sitio web, y autenticarse con la respectiva cuenta de usuario para obtener acceso a los privilegios correspondientes.

#### Procedimiento de instalación

- 1. Contratar un hosting para alojar el sistema, que cuente con los servicios de base de datos (SQL Server 2008) y PHP (5.1.6) necesarios, como así también un servidor de mail.
- 2. Realizar la creación de la base inicializando los siguientes datos:
	- Usuario administrador
	- Usuario Vendedor
	- Tipos de documentos
	- Sexo
	- Barrios, localidades y provincias
	- Marcas
	- Tipo de documento
	- Catálogos genéricos
	- Calor, talle, unidad de medida
	- Producto
- 3. Subir archivos al servidor y realizar la configuración.
- 4. Realizar pruebas de envió de emails y funcionamiento del sistema.
- 5. Cada vez que se habilita una cuenta para que un nuevo vendedor utilice el sistema, este debe recibir una capacitación para utilizar el sistema.

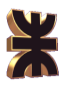

# **3. Modelo de Diseño**

### **3.1. Mapeo a Base de Datos Relacional**

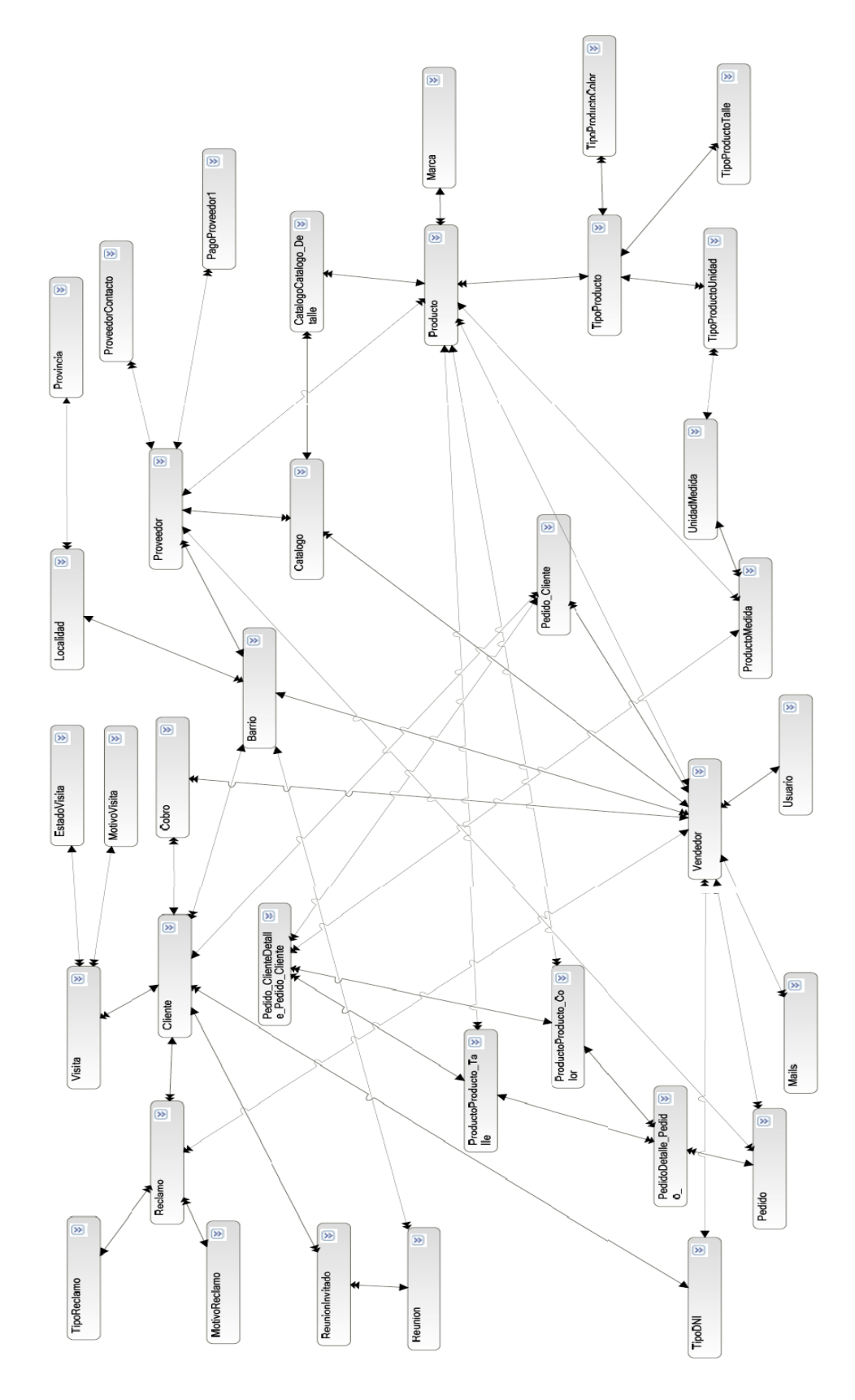

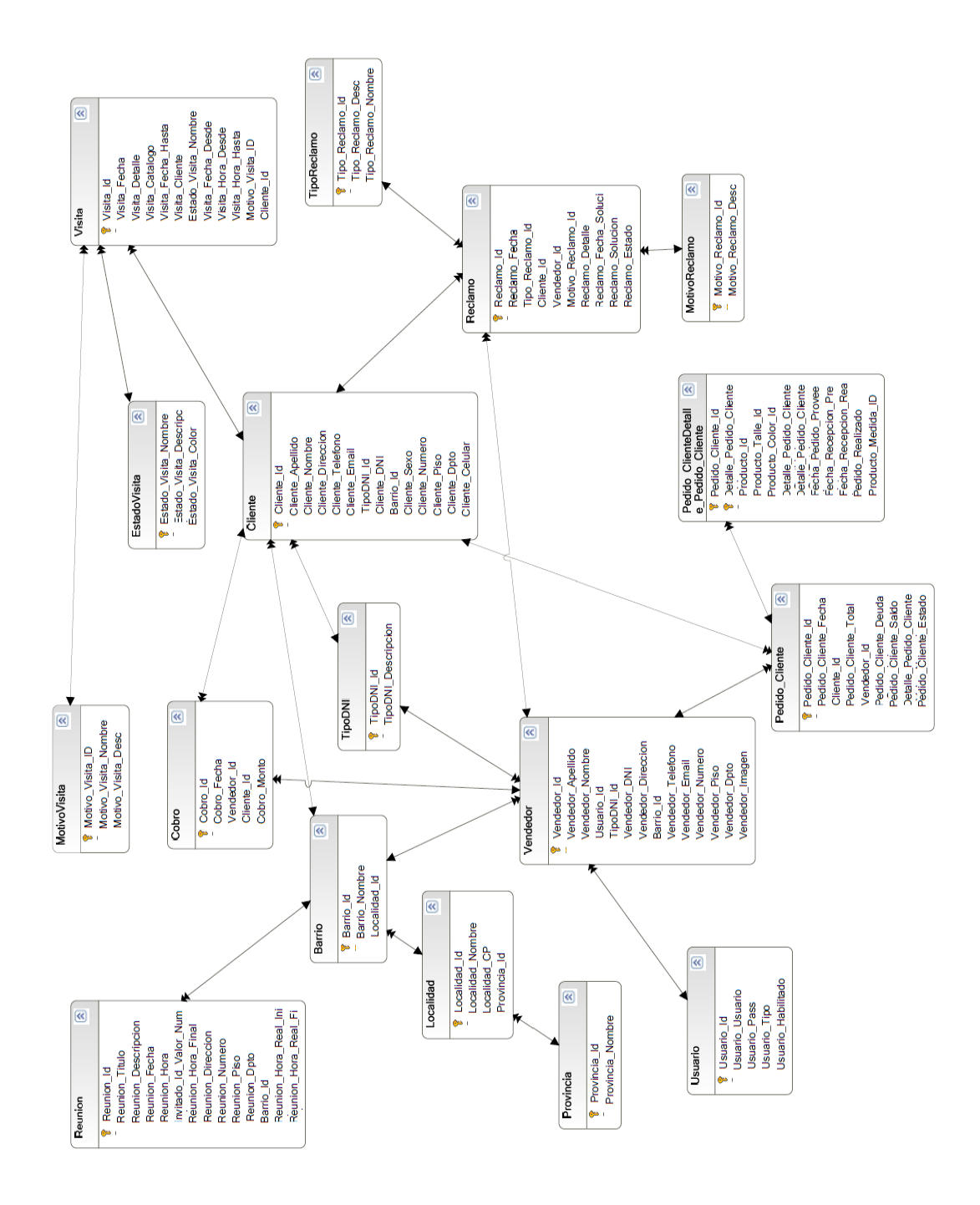

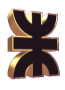

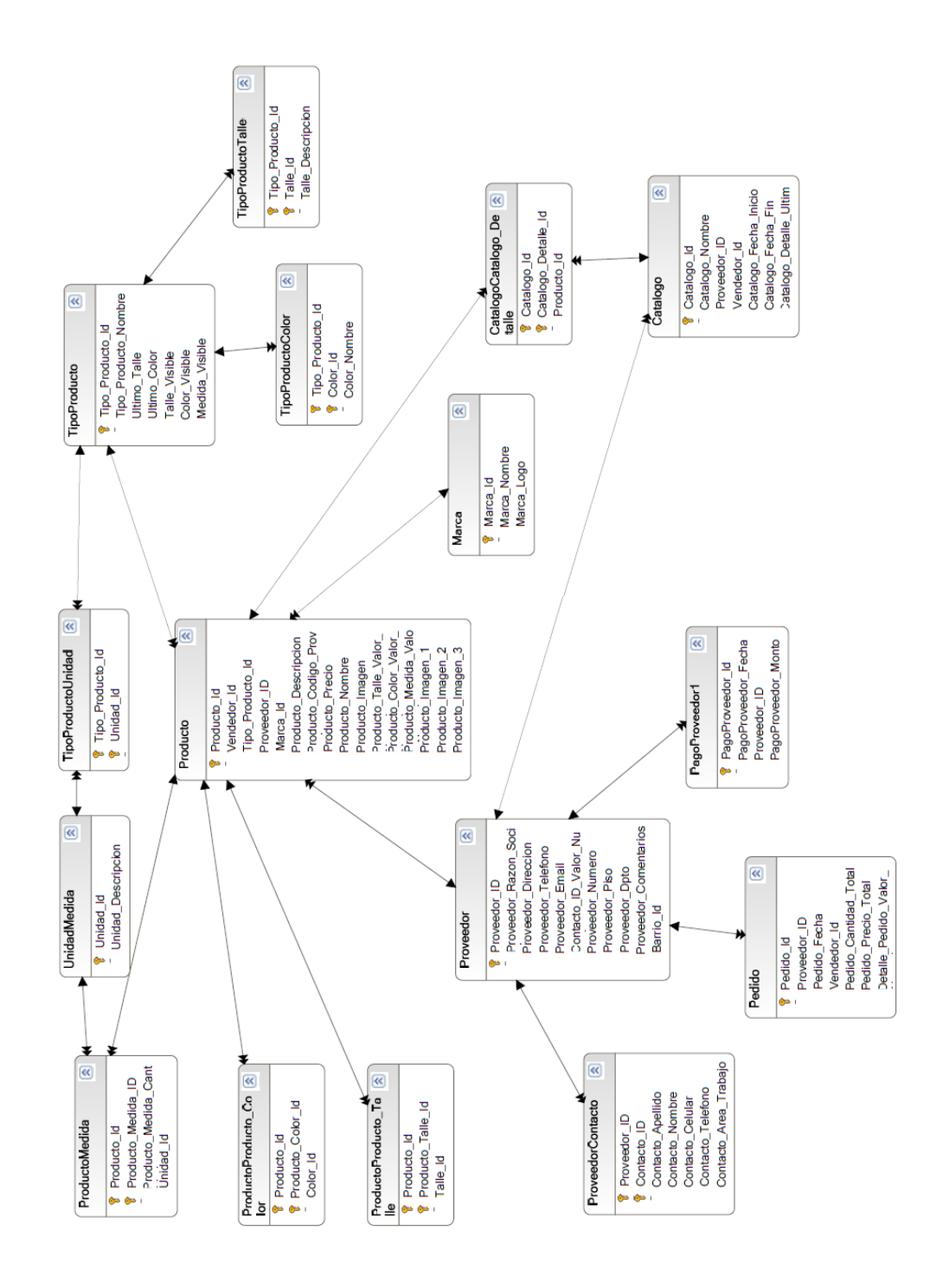

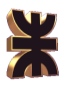

### **3.2. Diagrama de Transición de Estados**

### **Pedido**

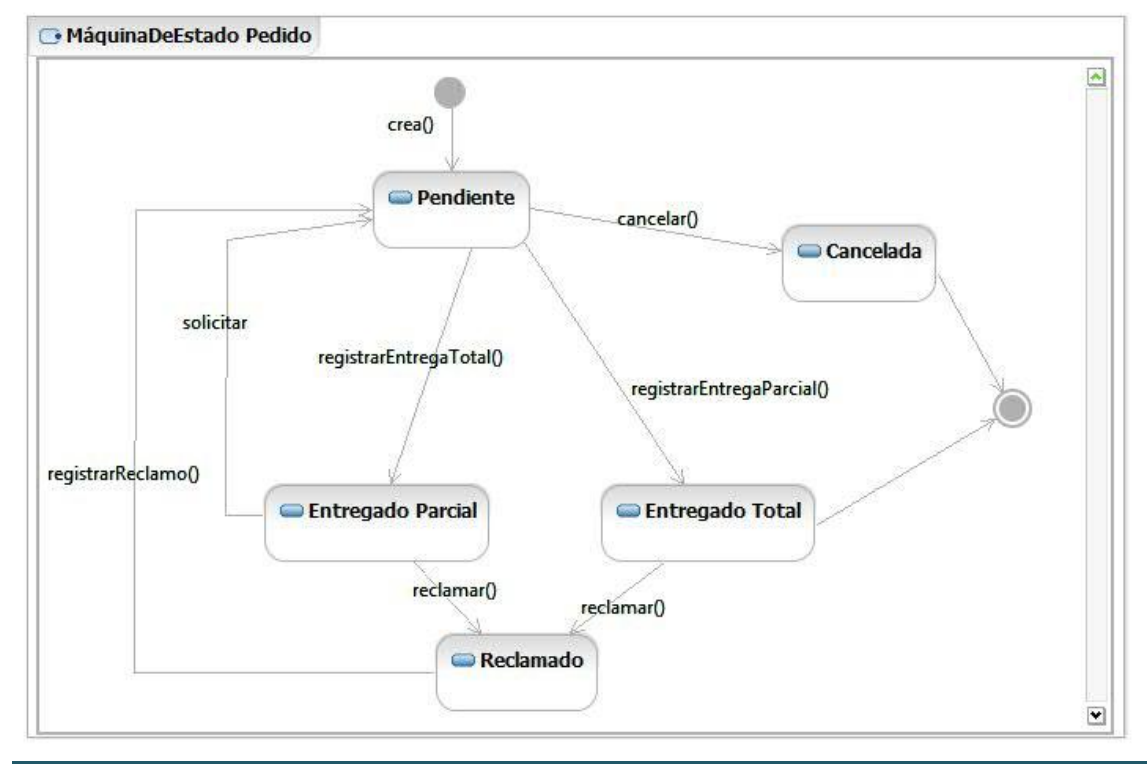

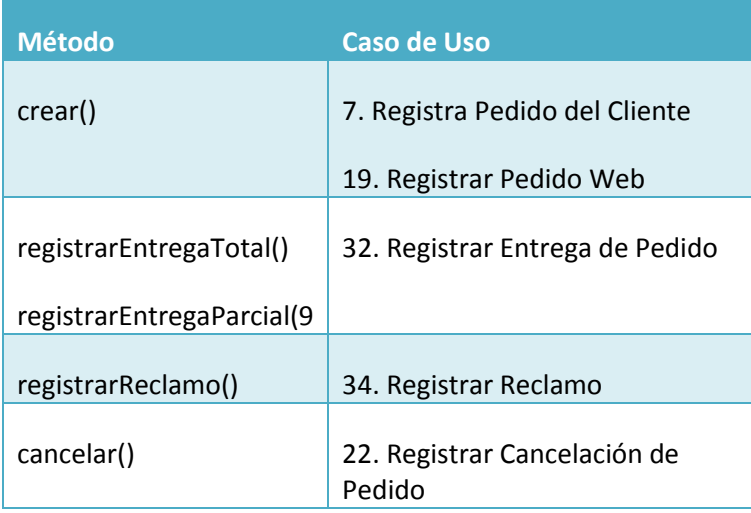

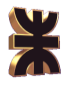

# **Detalle de Pedido**

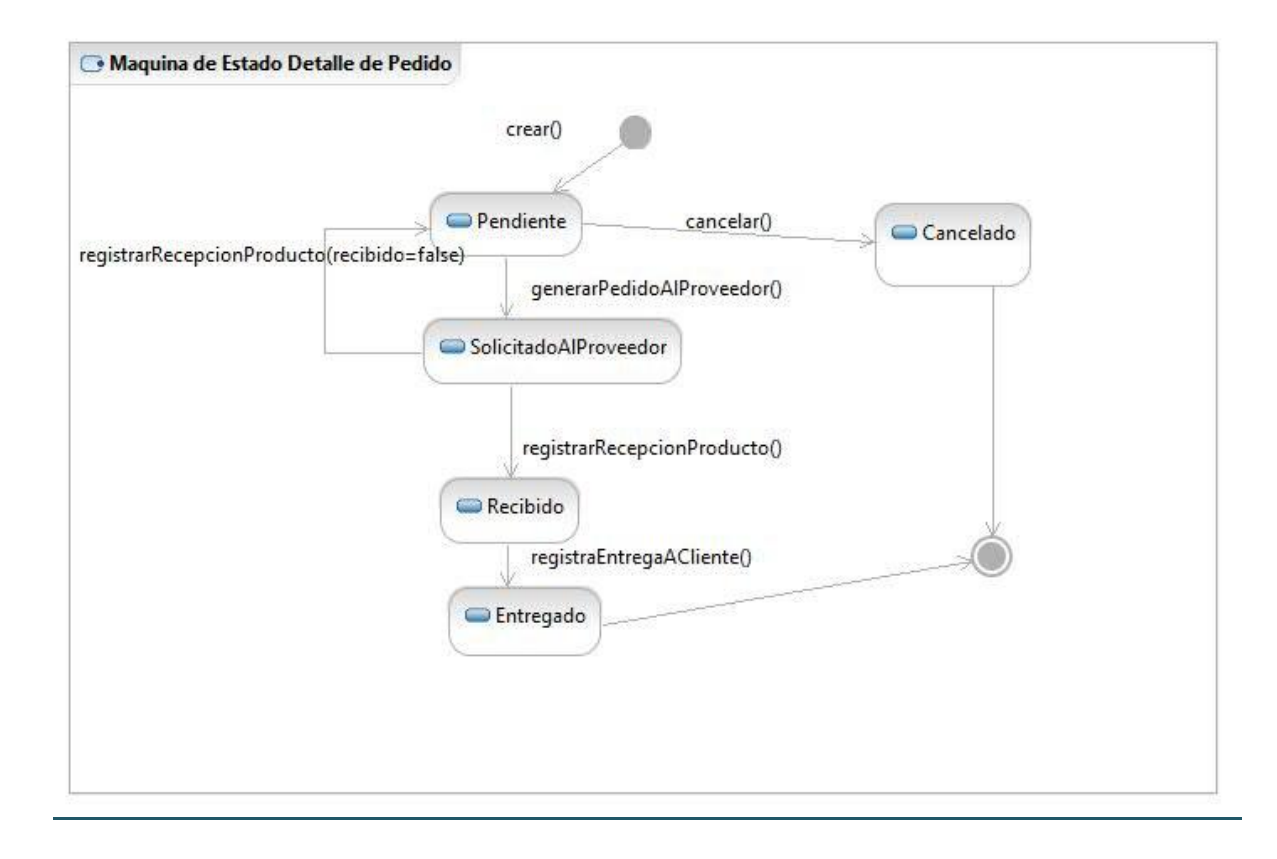

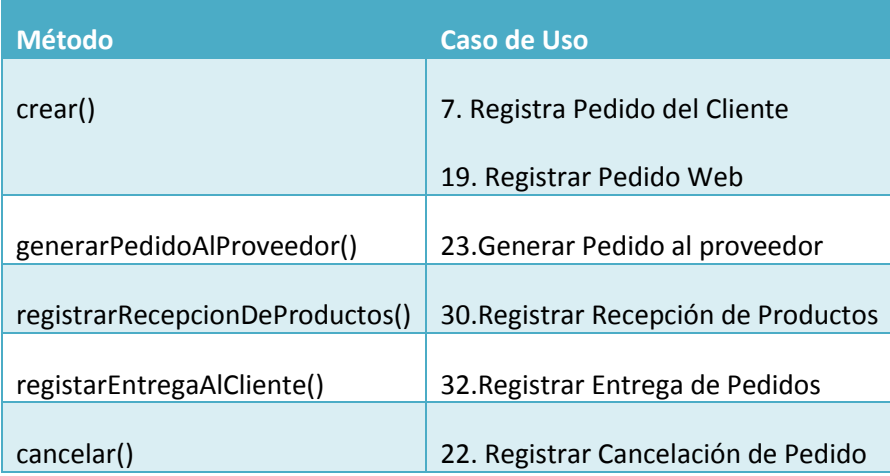

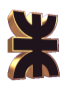

# **Visita**

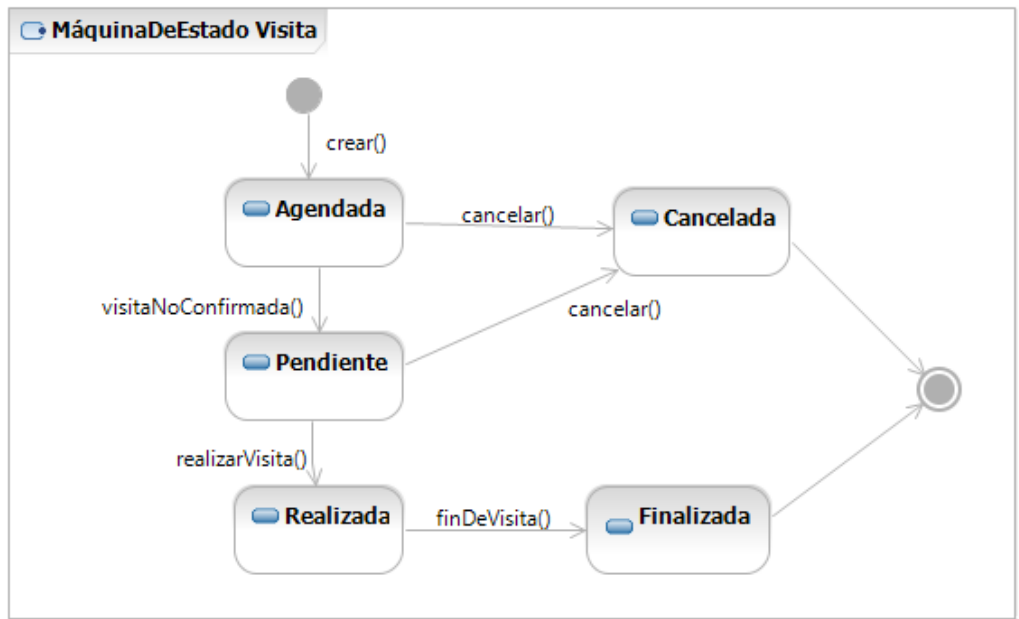

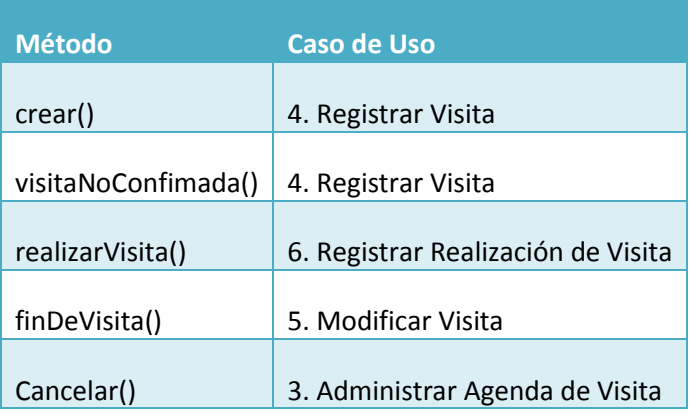

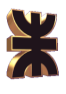

# **Reunión**

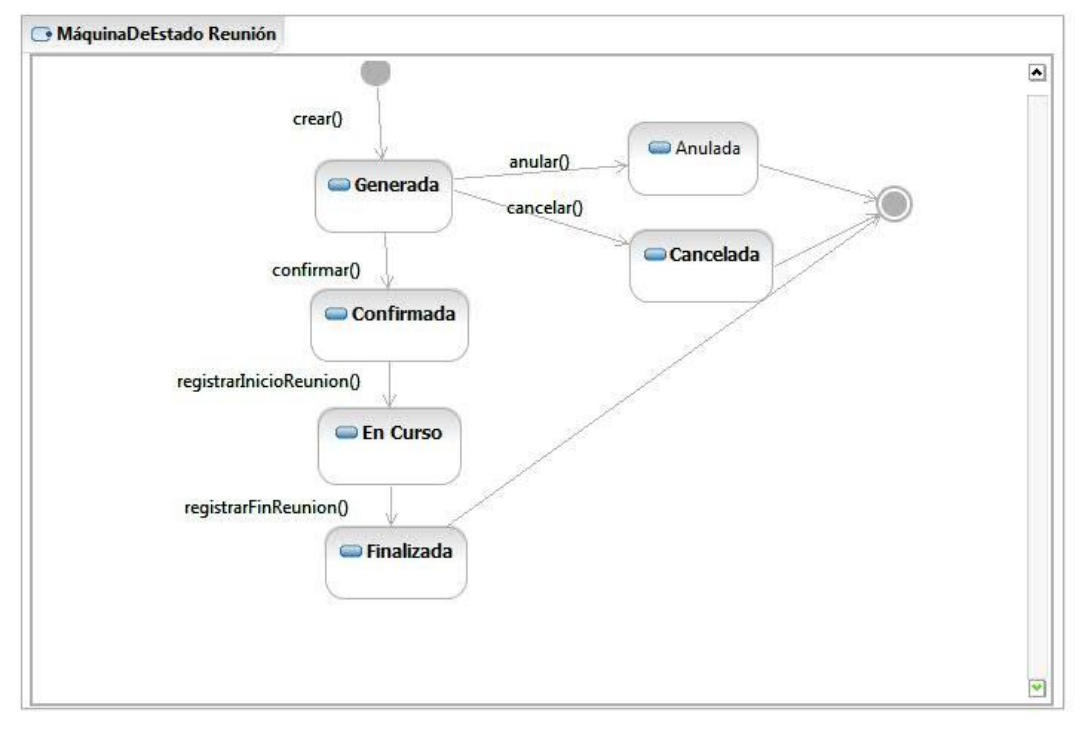

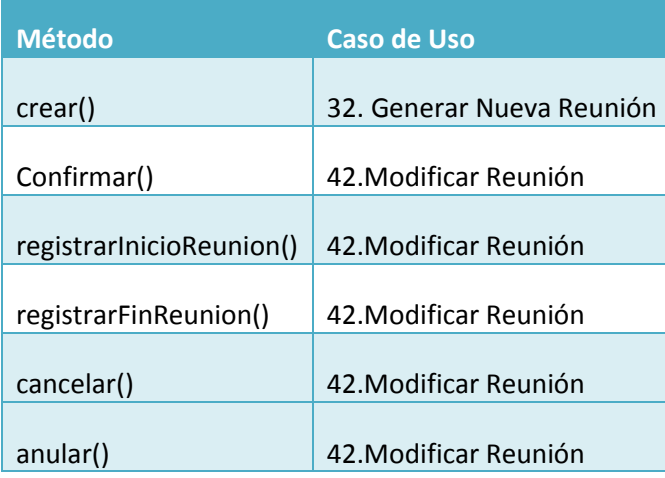